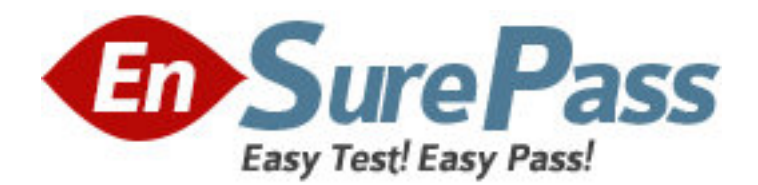

**Exam Code:** e20-597 **Exam Name:** Backup & Recovery Specialist Exam for Storage Administrators **Vendor:** EMC **Version:** DEMO

# **Part: A**

1: You are cloning a save set in NetWorker. There is one appendable clone volume available. However, the clone operation is not using this volume and is asking for a new volume to be mounted.

What may be the cause?

A.Entire cloned save set must fit on the clone volume and there is not enough room

B.Source volume has an earlier clone of the save set

C.Clone volume has an earlier clone of the save set

D.Source volume is being used for another clone operation

#### **Correct Answers: C**

2: In a Windows environment, the NetWorker nsrd process will not start because the resource database is corrupt. How can you recover the resource information?

A.rename ...\nsr\index, start nsrd, and run mmrecov

B.rename ...\nsr\res, start nsrd, and run recover

C.remove ...\nsr\index, start nsrd, and run mmrecov

D.remove ...\nsr\res, start nsrd, and run mmrecov

## **Correct Answers: D**

3: You need to direct all save sets from several NetWorker clients to the same set of backup volumes. Which attributes in a pool resource can you configure to accomplish this?

A.Groups, Save sets and Levels B.Save sets and Devices C.Groups and Clients D.Clients, Save sets and Levels **Correct Answers: C** 

4: On the Replication Manager server, which process would you check if you are having problems communicating with the client?

A.IRCCD B.PRD C.IRD D.IRCD **Correct Answers: C** 

5: In Networker 7.3, what does nsr\_shutdown use to determine which processes to shut down and in which order? A.run files B.process info files C.shutdown script files D.nsr\_proc\_id files **Correct Answers: A** 

6: You are having problems mounting an additional replica on a Solaris Mount Host using Replication Manager. Which file would you check for any misconfiguration? A./kernel/drv/emulex.conf B./kernel/drv/st.conf C./kernel/drv/sd.conf D./kernel/drv/lputil.conf **Correct Answers: C** 

7: You added a new tape library with three physical drives to an existing storage node in a NetWorker environment. How many licenses of any kind are needed?

A.1

 $R<sub>2</sub>$ 

C.3

 $D<sub>4</sub>$ 

#### **Correct Answers: A**

8: What must be configured for a directed recovery to be performed using NetWorker?

A.Administering client must be in destination client's Remote Access list

B.Destination client must be in source client's "servers" file

C.Destination client must be in source client's Remote Access list

D.Source client must be in destination client's "servers" file

## **Correct Answers: C**

9: Which operating system must the host be running in order to install the NetWorker Management Console?

A.Windows or NetWare

B.Windows or HP-UX

C.Windows or Solaris

D.Windows or Linux

**Correct Answers: C** 

10: What is a requirement for an Auto Archive operation to successfully happen?

A.The Auto Archive license must be installed

B.The CLARiiON Disk Library must be running at least version 1.2 of the emulation software

C.The virtual library must be the same type as the physical library

D.The virtual tape drive must be the same type as the physical tape drive

## **Correct Answers: D**

11: When using a NetWorker advanced file type device, what happens automatically when the file system containing the advanced file type device becomes full?

A.Aborted and expired save sets are removed

B.Oldest save sets are staged

C.Largest save sets are staged

D.Save set being written spans to another volume

#### **Correct Answers: A**

12: The destination volume becomes full during a NetWorker clone operation. Which pool needs to have a volume available for the clone operation to continue?

A.Original backup pool B.Same Clone pool C.New Clone pool D.Default backup pool **Correct Answers: B** 

13: In NetWorker, you want unlabeled volumes in an autochanger to be used before recyclable volumes are reused. Auto media management is currently enabled on the autochanger. What must you do to configure this?

A.Nothing needs to be done

B.Disable Auto media management

C.Set all labeled volumes to a mode of Manual Recycle

D.Set all labeled volumes to a mode of Manual Recycle and disable Auto media management

#### **Correct Answers: C**

14: What happens when a NetWorker advanced file type device fills up?

A.A NetWorker notification is performed

B.Save streams going to the device hang until another volume becomes available

C.Specified save sets on the volume are immediately staged

D.An email is sent to the NetWorker administrator recommending that another volume be mounted

## **Correct Answers: A**

15: A NetWorker hostA Auth Methods attribute contains:

162.168.0.0/24, oldauth

0.0.0.0/0, nsrauth

Which statement describes what happens when other hosts try to communicate with hostA?

A.162.168.0.0/24 hosts will be able to communicate with hostA only using nsrauth authentication B.162.168.0.177/24 host will be able to communicate with hostA only using nsrauth authentication

C.162.168.0.177/24 host will not be able to communicate with hostA using nsrauth authentication D.All NetWorker hosts will able to communicate with hostA using nsrauth authentication

## **Correct Answers: C**